# **hyper Documentation**

*Release 0.7.0*

**Cory Benfield**

September 27, 2016

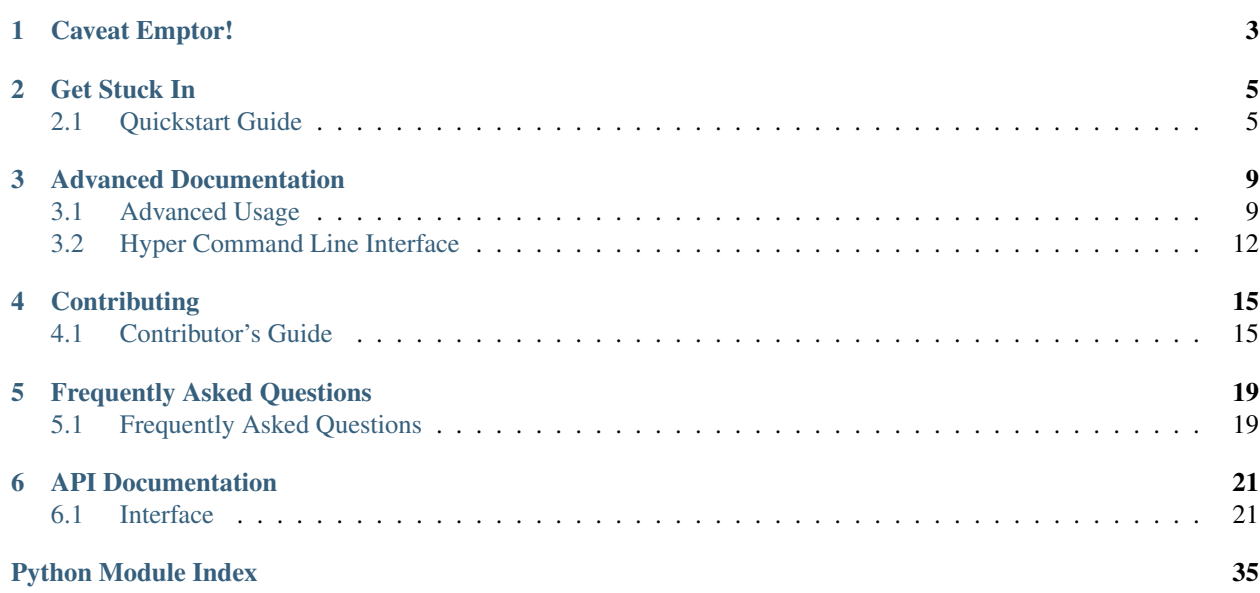

Release v0.7.0.

HTTP is changing under our feet. HTTP/1.1, our old friend, is being supplemented by the brand new HTTP/2 standard. HTTP/2 provides many benefits: improved speed, lower bandwidth usage, better connection management, and more.

hyper provides these benefits to your Python code. How? Like this:

```
from hyper import HTTPConnection
conn = HTTPConnection('http2bin.org:443')
conn.request('GET', '/get')
resp = conn.get_response()
print(resp.read())
```
Simple. hyper is written in 100% pure Python, which means no C extensions. For recent versions of Python (3.4 and onward, and 2.7.9 and onward) it's entirely self-contained with no external dependencies.

hyper supports Python 3.4 and Python 2.7.9, and can speak HTTP/2 and HTTP/1.1.

## **Caveat Emptor!**

<span id="page-6-0"></span>Please be warned: hyper is in a very early alpha. You *will* encounter bugs when using it. In addition, there are very many rough edges. With that said, please try it out in your applications: I need your feedback to fix the bugs and file down the rough edges.

## **Get Stuck In**

<span id="page-8-0"></span>The quickstart documentation will help get you going with hyper.

## <span id="page-8-1"></span>**2.1 Quickstart Guide**

First, congratulations on picking hyper for your HTTP needs. hyper is the premier (and, as far as we're aware, the only) Python HTTP/2 library, as well as a very serviceable HTTP/1.1 library.

In this section, we'll walk you through using hyper.

### **2.1.1 Installing hyper**

To begin, you will need to install hyper. This can be done like so:

\$ pip install hyper

If pip is not available to you, you can try:

```
$ easy_install hyper
```
If that fails, download the library from its GitHub page and install it using:

\$ python setup.py install

#### **Installation Requirements**

The HTTP/2 specification requires very modern TLS support from any compliant implementation. When using Python 3.4 and later this is automatically provided by the standard library. For earlier releases of Python, we use PyOpenSSL to provide the TLS support we need.

Unfortunately, this is not always totally trivial. You will need to build PyOpenSSL against a version of OpenSSL that is at least 1.0.1, and to do that you'll actually need to obtain that version of OpenSSL.

To install against the relevant version of OpenSSL for your system, follow the instructions from the [cryptography](https://cryptography.io/en/latest/installation/#installation) project, replacing references to cryptography with hyper.

## **2.1.2 Making Your First HTTP Request**

With hyper installed, you can start making HTTP/2 requests. For the rest of these examples, we'll use http2bin.org, a HTTP/1.1 and HTTP/2 testing service.

Begin by getting the homepage:

```
>>> from hyper import HTTPConnection
>>> c = HTTPConnection('http2bin.org')
>>> c.request('GET', '/')
1
>>> resp = c.get_response()
```
Used in this way, hyper behaves exactly like http.client. You can make sequential requests using the exact same API you're accustomed to. The only difference is that  $HTTPConnection$ unlike the equivalent http.client function. If present, the return value is the HTTP/2 *stream identifier*. If you're planning to use hyper in this very simple way, you can choose to ignore it, but it's potentially useful. We'll come back to it.

Once you've got the data, things diverge a little bit:

```
>>> resp.headers['content-type']
[b'text/html; charset=utf-8']
>>> resp.headers
HTTPHeaderMap([(b'server', b'h2o/1.0.2-alpha1')...
>>> resp.status
200
```
If http2bin had compressed the response body then hyper would automatically decompress that body for you, no input required. This means you can always get the body by simply reading it:

```
>>> body = resp.read()
b'<!DOCTYPE html>\n<!--[if IE 8]><html clas ....
```
That's all it takes.

## **2.1.3 Streams**

In HTTP/2, connections are divided into multiple streams. Each stream carries a single request-response pair. You may start multiple requests before reading the response from any of them, and switch between them using their stream IDs.

For example:

```
>>> from hyper import HTTPConnection
>>> c = HTTPConnection('http2bin.org')
>>> first = c.request('GET', '/get', headers={'key': 'value'})
>>> second = c.request('POST', '/post', body=b'hello')
>>> third = c.request('GET', '/ip')
>>> second_response = c.get_response(second)
>>> first_response = c.get_response(first)
>>> third_response = c.get_response(third)
```
hyper will ensure that each response is matched to the correct request.

## **2.1.4 Abstraction**

When you use the **[HTTPConnection](#page-24-2)** object, you don't have to know in advance whether your service supports HTTP/2 or not. If it doesn't, hyper will transparently fall back to HTTP/1.1.

You can tell the difference: if  $request$  returns a stream ID, then the connection is using HTTP/2: if it returns None, then HTTP/1.1 is being used.

Generally, though, you don't need to care.

## **2.1.5 Requests Integration**

Do you like [requests?](http://python-requests.org/) Of course you do, everyone does! It's a shame that requests doesn't support HTTP/2 though. To rectify that oversight, hyper provides a transport adapter that can be plugged directly into Requests, giving it instant HTTP/2 support.

Using hyper with requests is super simple:

```
>>> import requests
>>> from hyper.contrib import HTTP20Adapter
>>> s = requests.Session()
>>> s.mount('https://http2bin.org', HTTP20Adapter())
>>> r = s.get('https://http2bin.org/get')
>>> print(r.status_code)
200
```
This transport adapter is subject to all of the limitations that apply to hyper, and provides all of the goodness of requests.

## **2.1.6 HTTPie Integration**

[HTTPie](http://httpie.org/) is a popular tool for making HTTP requests from the command line, as an alternative to the ever-popular [cURL.](http://curl.haxx.se/) Collaboration between the hyper authors and the HTTPie authors allows HTTPie to support making HTTP/2 requests.

To add this support, follow the instructions in the [GitHub repository.](https://github.com/jakubroztocil/httpie-http2)

## **2.1.7 hyper CLI**

For testing purposes, hyper provides a command-line tool that can make HTTP/2 requests directly from the CLI. This is useful for debugging purposes, and to avoid having to use the Python interactive interpreter to execute basic queries.

For more information, see the CLI section.

## **Advanced Documentation**

<span id="page-12-0"></span>More advanced topics are covered here.

## <span id="page-12-1"></span>**3.1 Advanced Usage**

This section of the documentation covers more advanced use-cases for hyper.

### **3.1.1 Responses as Context Managers**

If you're concerned about having too many TCP sockets open at any one time, you may want to keep your connections alive only as long as you know you'll need them. In HTTP/2 this is generally not something you should do unless you're very confident you won't need the connection again anytime soon. However, if you decide you want to avoid keeping the connection open, you can use the **[HTTPConnection](#page-24-2)** as a context manager:

```
with HTTPConnection('http2bin.org') as conn:
    conn.request('GET', '/get')
    data = conn.get_response().read()
analyse(data)
```
You may not use any [HTTP20Response](#page-28-0) or [HTTP11Response](#page-30-0) objects obtained from a connection after that connection is closed. Interacting with these objects when a connection has been closed is considered undefined behaviour.

### **3.1.2 Chunked Responses**

Plenty of APIs return chunked data, and it's often useful to iterate directly over the chunked data. hyper lets you iterate over each data frame of a HTTP/2 response, and each chunk of a HTTP/1.1 response delivered with Transfer-Encoding: chunked:

```
for chunk in response.read_chunked():
    do_something_with_chunk(chunk)
```
There are some important caveats with this iteration: mostly, it's not guaranteed that each chunk will be non-empty. In HTTP/2, it's entirely legal to send zero-length data frames, and this API will pass those through unchanged. Additionally, by default this method will decompress a response that has a compressed Content-Encoding: if you do that, each element of the iterator will no longer be a single chunk, but will instead be whatever the decompressor returns for that chunk.

If that's problematic, you can set the decode content parameter to False and, if necessary, handle the decompression yourself:

```
for compressed_chunk in response.read_chunked(decode_content=False):
   decompress(compressed_chunk)
```
Very easy!

### **3.1.3 Multithreading**

Currently, hyper's [HTTPConnection](#page-24-2) class is not thread-safe. Thread-safety is planned for hyper's core objects, but in this early alpha it is not a high priority.

To use hyper in a multithreaded context the recommended thing to do is to place each connection in its own thread. Each thread should then have a request queue and a response queue, and the thread should be able to spin over both, sending requests and returning responses. The stream identifiers provided by hyper can be used to match the two together.

### **3.1.4 SSL/TLS Certificate Verification**

By default, all HTTP/2 connections are made over TLS, and  $hyper$  bundles certificate authorities that it uses to verify the offered TLS certificates. Currently certificate verification cannot be disabled.

### **3.1.5 Streaming Uploads**

Just like the ever-popular requests module, hyper allows you to perform a 'streaming' upload by providing a file-like object to the 'data' parameter. This will cause hyper to read the data in 1kB at a time and send it to the remote server. You *must* set an accurate Content-Length header when you do this, as hyper won't set it for you.

### **3.1.6 Content Decompression**

In HTTP/2 it's mandatory that user-agents support receiving responses that have their bodies compressed. As demonstrated in the quickstart guide, hyper transparently implements this decompression, meaning that responses are automatically decompressed for you. If you don't want this to happen, you can turn it off by passing the decode\_content parameter to [read\(\)](#page-28-1), like this:

```
>>> resp.read(decode_content=False)
b'\xc9...'
```
### **3.1.7 Flow Control & Window Managers**

HTTP/2 provides a facility for performing 'flow control', enabling both ends of a HTTP/2 connection to influence the rate at which data is received. When used correctly flow control can be a powerful tool for maximising the efficiency of a connection. However, when used poorly, flow control leads to severe inefficiency and can adversely affect the throughput of the connection.

By default hyper does its best to manage the flow control window for you, trying to avoid severe inefficiencies. In general, though, the user has a much better idea of how to manage the flow control window than hyper will: you know your use case better than hyper possibly can.

For that reason, hyper provides a facility for using pluggable *window managers*. A *window manager* is an object that is in control of resizing the flow control window. This object gets informed about every frame received on the

connection, and can make decisions about when to increase the size of the receive window. This object can take advantage of knowledge from layers above hyper, in the user's code, as well as knowledge from hyper's layer.

To implement one of these objects, you will want to subclass the [BaseFlowControlManager](#page-35-0) class and implement the  $increase\_window\_size$  () method. As a simple example, we can implement a very stupid flow control manager that always resizes the window in response to incoming data like this:

```
class StupidFlowControlManager(BaseFlowControlManager):
   def increase_window_size(self, frame_size):
       return frame_size
```
The *class* can then be plugged straight into a connection object:

HTTP20Connection('http2bin.org', window\_manager=StupidFlowControlManager)

Note that we don't plug an instance of the class in, we plug the class itself in. We do this because the connection object will spawn instances of the class in order to manage the flow control windows of streams in addition to managing the window of the connection itself.

### <span id="page-14-0"></span>**3.1.8 Server Push**

HTTP/2 provides servers with the ability to "push" additional resources to clients in response to a request, as if the client had requested the resources themselves. When minimizing the number of round trips is more critical than maximizing bandwidth usage, this can be a significant performance improvement.

Servers may declare their intention to push a given resource by sending the headers and other metadata of a request that would return that resource - this is referred to as a "push promise". They may do this before sending the response headers for the original request, after, or in the middle of sending the response body.

In order to receive pushed resources, the [HTTPConnection](#page-24-2) object must be constructed with enable\_push=True.

You may retrieve the push promises that the server has sent *so far* by calling  $get\_pushes()$ , which returns a generator that yields [HTTP20Push](#page-29-0) objects. Note that this method is not idempotent; promises returned in one call will not be returned in subsequent calls. If capture\_all=False is passed (the default), the generator will yield all buffered push promises without blocking. However, if capture\_all=True is passed, the generator will first yield all buffered push promises, then yield additional ones as they arrive, and terminate when the original stream closes. Using this parameter is only recommended when it is known that all pushed streams, or a specific one, are of higher priority than the original response, or when also processing the original response in a separate thread (N.B. do not do this; hyper is not yet thread-safe):

```
conn.request('GET', '/')
response = conn.get_response()
for push in conn.get_pushes(): # all pushes promised before response headers
   print(push.path)
conn.read()
for push in conn.get_pushes(): # all other pushes
   print(push.path)
```
To cancel an in-progress pushed stream (for example, if the user already has the given path in cache), call [HTTP20Push.cancel\(\)](#page-29-1).

hyper does not currently verify that pushed resources comply with the Same-Origin Policy, so users must take care that they do not treat pushed resources as authoritative without performing this check themselves (since the server push mechanism is only an optimization, and clients are free to issue requests for any pushed resources manually, there is little downside to simply ignoring suspicious ones).

### **3.1.9 Nghttp2**

By default hyper uses its built-in pure-Python HPACK encoder and decoder. These are reasonably efficient, and suitable for most use cases. However, they do not produce the best compression ratio possible, and because they're written in pure-Python they incur a cost in memory usage above what is strictly necessary.

[nghttp2](https://nghttp2.org/) is a HTTP/2 library written in C that includes a HPACK encoder and decoder. nghttp2's encoder produces extremely compressed output, and because it is written in C it is also fast and memory efficient. For this reason, performance conscious users may prefer to use nghttp2's HPACK implementation instead of hyper's.

You can do this very easily. If nghttp2's Python bindings are installed, hyper will transparently switch to using nghttp2's HPACK implementation instead of its own. No configuration is required.

Instructions for installing nghttp2 [are available here.](https://nghttp2.org/documentation/package_README.html#requirements)

## <span id="page-15-0"></span>**3.2 Hyper Command Line Interface**

For testing purposes, hyper provides a command-line tool that can make HTTP/2 requests directly from the CLI. This is useful for debugging purposes, and to avoid having to use the Python interactive interpreter to execute basic queries.

The usage is:

hyper [-h] [--version] [--debug] [METHOD] URL [REQUEST\_ITEM [REQUEST\_ITEM ...]]

For example:

```
$ hyper GET https://http2bin.org/get
{'args': {},
'headers': {'Connection': 'close', 'Host': 'http2bin.org', 'Via': '2.0 nghttpx'},
 'origin': '81.129.184.72',
 'url': 'https://http2bin.org/get'}
```
This allows making basic queries to confirm that hyper is functioning correctly, or to perform very basic interop testing with other services.

## **3.2.1 Sending Data**

The hyper tool has a limited ability to send certain kinds of data. You can add extra headers by passing them as colon-separated data:

```
$ hyper GET https://http2bin.org/get User-Agent:hyper/0.2.0 X-Totally-Real-Header:someval
{'args': {},
'headers': {'Connection': 'close',
             'Host': 'http2bin.org',
             'User-Agent': 'hyper/0.2.0',
             'Via': '2.0 nghttpx',
             'X-Totally-Real-Header': 'someval'},
 'origin': '81.129.184.72',
 'url': 'https://http2bin.org/get'}
```
You can add query-string parameters:

```
$ hyper GET https://http2bin.org/get search==hyper
{'args': {'search': 'hyper'},
'headers': {'Connection': 'close', 'Host': 'http2bin.org', 'Via': '2.0 nghttpx'},
```

```
'origin': '81.129.184.72',
'url': 'https://http2bin.org/get?search=hyper'}
```
And you can upload JSON objects:

```
$ hyper POST https://http2bin.org/post name=Hyper language=Python description='CLI HTTP client'
{'args': {},
 'data': '{"name": "Hyper", "description": "CLI HTTP client", "language": '
         '"Python"}',
 'files': {},
 'form': {},
 'headers': {'Connection': 'close',
             'Content-Length': '73',
             'Content-Type': 'application/json; charset=utf-8',
             'Host': 'http2bin.org',
             'Via': '2.0 nghttpx'},
 'json': {'description': 'CLI HTTP client',
          'language': 'Python',
          'name': 'Hyper'},
 'origin': '81.129.184.72',
 'url': 'https://http2bin.org/post'}
```
## **3.2.2 Debugging and Detail**

For more detail, passing the  $-\text{delay}$  flag will enable hyper's DEBUG-level logging. This provides a lot of lowlevel detail about exactly what hyper is doing, including sent and received frames and HPACK state.

## **3.2.3 Notes**

The hyper command-line tool is not intended to be a fully functional HTTP CLI tool: for that, we recommend using [HTTPie,](https://github.com/jakubroztocil/httpie-http2) which uses hyper for its HTTP/2 support.

## **Contributing**

<span id="page-18-0"></span>Want to contribute? Awesome! This guide goes into detail about how to contribute, and provides guidelines for project contributions.

## <span id="page-18-1"></span>**4.1 Contributor's Guide**

If you're reading this you're probably interested in contributing to hyper. First, I'd like to say: thankyou! Projects like this one live-and-die based on the support they receive from others, and the fact that you're even *considering* supporting hyper is incredibly generous of you.

This document lays out guidelines and advice for contributing to hyper. If you're thinking of contributing, start by reading this thoroughly and getting a feel for how contributing to the project works. If you've still got questions after reading this, you should go ahead and contact [the author:](https://lukasa.co.uk/about) he'll be happy to help.

The guide is split into sections based on the type of contribution you're thinking of making, with a section that covers general guidelines for all contributors.

## **4.1.1 All Contributions**

#### **Be Cordial Or Be On Your Way**

hyper has one very important guideline governing all forms of contribution, including things like reporting bugs or requesting features. The guideline is [be cordial or be on your way.](http://kennethreitz.org/be-cordial-or-be-on-your-way/) All contributions are welcome, but they come with an implicit social contract: everyone must be treated with respect.

This can be a difficult area to judge, so the maintainer will enforce the following policy. If any contributor acts rudely or aggressively towards any other contributor, regardless of whether they perceive themselves to be acting in retaliation for an earlier breach of this guideline, they will be subject to the following steps:

- 1. They must apologise. This apology must be genuine in nature: "I'm sorry you were offended" is not sufficient. The judgement of 'genuine' is at the discretion of the maintainer.
- 2. If the apology is not offered, any outstanding and future contributions from the violating contributor will be rejected immediately.

Everyone involved in the hyper project, the maintainer included, is bound by this policy. Failing to abide by it leads to the offender being kicked off the project.

### <span id="page-19-0"></span>**Get Early Feedback**

If you are contributing, do not feel the need to sit on your contribution until it is perfectly polished and complete. It helps everyone involved for you to seek feedback as early as you possibly can. Submitting an early, unfinished version of your contribution for feedback in no way prejudices your chances of getting that contribution accepted, and can save you from putting a lot of work into a contribution that is not suitable for the project.

### **Contribution Suitability**

The project maintainer has the last word on whether or not a contribution is suitable for  $hyper$ . All contributions will be considered, but from time to time contributions will be rejected because they do not suit the project.

If your contribution is rejected, don't despair! So long as you followed these guidelines, you'll have a much better chance of getting your next contribution accepted.

## **4.1.2 Code Contributions**

#### **Steps**

When contributing code, you'll want to follow this checklist:

- 1. Fork the repository on GitHub.
- 2. Run the tests to confirm they all pass on your system. If they don't, you'll need to investigate why they fail. If you're unable to diagnose this yourself, raise it as a bug report by following the guidelines in this document: *[Bug Reports](#page-20-0)*.
- 3. Write tests that demonstrate your bug or feature. Ensure that they fail.
- 4. Make your change.
- 5. Run the entire test suite again, confirming that all tests pass *including the ones you just added*.
- 6. Send a GitHub Pull Request to the main repository's development branch. GitHub Pull Requests are the expected method of code collaboration on this project. If you object to the GitHub workflow, you may mail a patch to the maintainer.

The following sub-sections go into more detail on some of the points above.

### **Tests & Code Coverage**

hyper has a substantial suite of tests, both unit tests and integration tests, and has 100% code coverage. Whenever you contribute, you must write tests that exercise your contributed code, and you must not regress the code coverage.

To run the tests, you need to install [tox.](http://tox.readthedocs.org/en/latest/) Once you have, you can run the tests against all supported platforms by simply executing tox.

If you're having trouble running the tests, please consider raising a bug report using the guidelines in the *[Bug Reports](#page-20-0)* section.

If you've done this but want to get contributing right away, you can take advantage of the fact that hyper uses a continuous integration system. This will automatically run the tests against any pull request raised against the main hyper repository. The continuous integration system treats a regression in code coverage as a failure of the test suite.

Before a contribution is merged it must have a green run through the CI system.

### **Code Review**

Contributions will not be merged until they've been code reviewed. You should implement any code review feedback unless you strongly object to it. In the event that you object to the code review feedback, you should make your case clearly and calmly. If, after doing so, the feedback is judged to still apply, you must either apply the feedback or withdraw your contribution.

### **New Contributors**

If you are new or relatively new to Open Source, welcome! hyper aims to be a gentle introduction to the world of Open Source. If you're concerned about how best to contribute, please consider mailing the maintainer and asking for help.

Please also check the *[Get Early Feedback](#page-19-0)* section.

## **4.1.3 Documentation Contributions**

Documentation improvements are always welcome! The documentation files live in the docs/ directory of the codebase. They're written in [reStructuredText,](http://docutils.sourceforge.net/rst.html) and use [Sphinx](http://sphinx-doc.org/index.html) to generate the full suite of documentation.

When contributing documentation, please attempt to follow the style of the documentation files. This means a softlimit of 79 characters wide in your text files and a semi-formal prose style.

## <span id="page-20-0"></span>**4.1.4 Bug Reports**

Bug reports are hugely important! Before you raise one, though, please check through the [GitHub issues,](https://github.com/Lukasa/hyper/issues) **both open** and closed, to confirm that the bug hasn't been reported before. Duplicate bug reports are a huge drain on the time of other contributors, and should be avoided as much as possible.

## **4.1.5 Feature Requests**

Feature requests are always welcome, but please note that all the general guidelines for contribution apply. Also note that the importance of a feature request *without* an associated Pull Request is always lower than the importance of one *with* an associated Pull Request: code is more valuable than ideas.

## **Frequently Asked Questions**

<span id="page-22-0"></span>Got a question? I might have answered it already! Take a look.

## <span id="page-22-1"></span>**5.1 Frequently Asked Questions**

hyper is a project that's under active development, and is in early alpha. As a result, there are plenty of rough edges and bugs. This section of the documentation attempts to address some of your likely questions.

If you find there is no answer to your question in this list, please send me an email. My email address can be found [on](https://github.com/Lukasa) [my GitHub profile page.](https://github.com/Lukasa)

### **5.1.1 What version of the HTTP/2 specification does hyper support?**

hyper supports the final version of the HTTP/2 draft specification. It also supports versions 14, 15, and 16 of the specification. It supports the final version of the HPACK draft specification.

### **5.1.2 Does hyper support HTTP/2 flow control?**

It should! If you find it doesn't, that's a bug: please [report it on GitHub.](https://github.com/Lukasa/hyper/issues)

### **5.1.3 Does hyper support Server Push?**

Yes! See *[Server Push](#page-14-0)*.

### **5.1.4 I hit a bug! What should I do?**

Please tell me about it using the GitHub page for the project, [here,](https://github.com/Lukasa/hyper) by filing an issue. There will definitely be bugs as hyper is very new, and reporting them is the fastest way to get them fixed.

When you report them, please follow the contribution guidelines in the README. It'll make it a lot easier for me to fix the problem.

### **5.1.5 Updates**

Further questions will be added here over time. Please check back regularly.

## **API Documentation**

<span id="page-24-3"></span><span id="page-24-0"></span>The hyper API is documented in these pages.

## <span id="page-24-1"></span>**6.1 Interface**

This section of the documentation covers the interface portions of hyper.

## **6.1.1 Primary HTTP Interface**

<span id="page-24-2"></span>class hyper.**HTTPConnection**(*host*, *port=None*, *secure=None*, *window\_manager=None*, *enable\_push=False*, *ssl\_context=None*, *proxy\_host=None*, *proxy\_port=None*, *\*\*kwargs*) An object representing a single HTTP connection to a server.

This object behaves similarly to the Python standard library's HTTPConnection object, with a few critical differences.

Most of the standard library's arguments to the constructor are not supported by hyper. Most optional parameters apply to *either* HTTP/1.1 or HTTP/2.

#### **Parameters**

- **host** The host to connect to. This may be an IP address or a hostname, and optionally may include a port: for example, 'http2bin.org', 'http2bin.org:443' or '127.0.0.1'.
- **port** (optional) The port to connect to. If not provided and one also isn't provided in the host parameter, defaults to 80.
- **secure** (optional) Whether the request should use TLS. Defaults to False for most requests, but to True for any request issued to port 443.
- **window\_manager** (optional) The class to use to manage flow control windows. This needs to be a subclass of the [BaseFlowControlManager](#page-35-0). If not provided, [FlowControlManager](#page-36-0) will be used.
- **enable\_push** (optional) Whether the server is allowed to push resources to the client (see get  $pushes()$ ).
- **ssl\_context** (optional) A class with custom certificate settings. If not provided then hyper's default SSLContext is used instead.
- <span id="page-25-1"></span>• **proxy** host – (optional) The proxy to connect to. This can be an IP address or a host name and may include a port.
- **proxy\_port** (optional) The proxy port to connect to. If not provided and one also isn't provided in the proxy parameter, defaults to 8080.

#### **get\_response**(*\*args*, *\*\*kwargs*)

Returns a response object.

#### <span id="page-25-0"></span>**request**(*method*, *url*, *body=None*, *headers=None*)

This will send a request to the server using the HTTP request method method and the selector  $ur1$ . If the body argument is present, it should be string or bytes object of data to send after the headers are finished. Strings are encoded as UTF-8. To use other encodings, pass a bytes object. The Content-Length header is set to the length of the body field.

#### Parameters

- **method** The request method, e.g. 'GET'.
- **url** The URL to contact, e.g. '/path/segment'.
- **body** (optional) The request body to send. Must be a bytestring or a file-like object.
- **headers** (optional) The headers to send on the request.

Returns A stream ID for the request, or None if the request is made over HTTP/1.1.

### **6.1.2 HTTP/2**

class hyper.**HTTP20Connection**(*host*, *port=None*, *secure=None*, *window\_manager=None*, *enable\_push=False*, *ssl\_context=None*, *proxy\_host=None*, *proxy\_port=None*, *force\_proto=None*, *\*\*kwargs*)

An object representing a single HTTP/2 connection to a server.

This object behaves similarly to the Python standard library's HTTPConnection object, with a few critical differences.

Most of the standard library's arguments to the constructor are irrelevant for HTTP/2 or not supported by hyper.

#### **Parameters**

- **host** The host to connect to. This may be an IP address or a hostname, and optionally may include a port: for example, 'http2bin.org', 'http2bin.org:443' or '127.0.0.1'.
- **port** (optional) The port to connect to. If not provided and one also isn't provided in the host parameter, defaults to 443.
- **secure** (optional) Whether the request should use TLS. Defaults to False for most requests, but to True for any request issued to port 443.
- **window\_manager** (optional) The class to use to manage flow control windows. This needs to be a subclass of the [BaseFlowControlManager](#page-35-0). If not provided, [FlowControlManager](#page-36-0) will be used.
- **enable\_push** (optional) Whether the server is allowed to push resources to the client (see  $qet\_pushes()$ ).
- **ss1** context (optional) A class with custom certificate settings. If not provided then hyper's default SSLContext is used instead.
- **proxy\_host** (optional) The proxy to connect to. This can be an IP address or a host name and may include a port.

• **proxy** port – (optional) The proxy port to connect to. If not provided and one also isn't provided in the proxy parameter, defaults to 8080.

#### <span id="page-26-2"></span>**close**(*error\_code=None*)

Close the connection to the server.

This method is thread-safe.

Parameters **error\_code** – (optional) The error code to reset all streams with.

#### Returns Nothing.

#### **connect**()

Connect to the server specified when the object was created. This is a no-op if we're already connected.

This method is thread-safe. It may be called from multiple threads, and is a noop for all threads apart from the first.

#### Returns Nothing.

<span id="page-26-1"></span>**endheaders**(*message\_body=None*, *final=False*, *stream\_id=None*)

Sends the prepared headers to the server. If the message body argument is provided it will also be sent to the server as the body of the request, and the stream will immediately be closed. If the final argument is set to True, the stream will also immediately be closed: otherwise, the stream will be left open and subsequent calls to send() will be required.

#### **Parameters**

- **message** body (optional) The body to send. May not be provided assuming that send() will be called.
- **final** (optional) If the message\_body parameter is provided, should be set to True if no further data will be provided via calls to  $send()$ .
- **stream\_id** (optional) The stream ID of the request to finish sending the headers on.

Returns Nothing.

#### <span id="page-26-0"></span>**get\_pushes**(*stream\_id=None*, *capture\_all=False*)

Returns a generator that yields push promises from the server. Note that this method is not idempotent: promises returned in one call will not be returned in subsequent calls. Iterating through generators returned by multiple calls to this method simultaneously results in undefined behavior.

#### Parameters

- **stream\_id** (optional) The stream ID of the request for which to get push promises.
- **capture\_all** (optional) If False, the generator will yield all buffered push promises without blocking. If  $True$ , the generator will first yield all buffered push promises, then yield additional ones as they arrive, and terminate when the original stream closes.

Returns A generator of [HTTP20Push](#page-29-0) objects corresponding to the streams pushed by the server.

#### **get\_response**(*stream\_id=None*)

Should be called after a request is sent to get a response from the server. If sending multiple parallel requests, pass the stream ID of the request whose response you want. Returns a  $HTTP20$ Response instance. If you pass no stream\_id, you will receive the oldest  $HTTPResponse$  still outstanding.

This method is thread-safe.

**Parameters stream\_id** – (optional) The stream ID of the request for which to get a response.

Returns A [HTTP20Response](#page-28-0) object.

#### <span id="page-27-0"></span>**network\_buffer\_size** = None

The size of the in-memory buffer used to store data from the network. This is used as a performance optimisation. Increase buffer size to improve performance: decrease it to conserve memory. Defaults to 64kB.

**ping**(*opaque\_data*) Send a PING frame.

This method is thread-safe.

Parameters **opaque\_data** – A bytestring of length 8 that will be sent in the PING frame.

Returns Nothing

#### **putheader**(*header*, *argument*, *stream\_id=None*, *replace=False*)

Sends an HTTP header to the server, with name header and value argument.

Unlike the httplib version of this function, this version does not actually send anything when called. Instead, it queues the headers up to be sent when you call endheaders  $()$ .

This method ensures that headers conform to the HTTP/2 specification. In particular, it strips out the Connection header, as that header is no longer valid in HTTP/2. This is to make it easy to write code that runs correctly in both HTTP/1.1 and HTTP/2.

#### **Parameters**

- **header** The name of the header.
- **argument** The value of the header.
- **stream\_id** (optional) The stream ID of the request to add the header to.

Returns Nothing.

#### **putrequest**(*method*, *selector*, *\*\*kwargs*)

This should be the first call for sending a given HTTP request to a server. It returns a stream ID for the given connection that should be passed to all subsequent request building calls.

This method is thread-safe. It can be called from multiple threads, and each thread should receive a unique stream ID.

#### Parameters

- **method** The request method, e.g. 'GET'.
- **selector** The path selector.

Returns A stream ID for the request.

#### **request**(*method*, *url*, *body=None*, *headers=None*)

This will send a request to the server using the HTTP request method method and the selector  $ur1$ . If the body argument is present, it should be string or bytes object of data to send after the headers are finished. Strings are encoded as UTF-8. To use other encodings, pass a bytes object. The Content-Length header is set to the length of the body field.

This method is thread-safe.

#### Parameters

- **method** The request method, e.g. 'GET'.
- **url** The URL to contact, e.g. '/path/segment'.
- **body** (optional) The request body to send. Must be a bytestring or a file-like object.
- **headers** (optional) The headers to send on the request.

Returns A stream ID for the request.

<span id="page-28-3"></span><span id="page-28-2"></span>**send**(*data*, *final=False*, *stream\_id=None*)

Sends some data to the server. This data will be sent immediately (excluding the normal HTTP/2 flow control rules). If this is the last data that will be sent as part of this request, the final argument should be set to True. This will cause the stream to be closed.

#### **Parameters**

- **data** The data to send.
- **final** (optional) Whether this is the last bit of data to be sent on this request.
- **stream\_id** (optional) The stream ID of the request to send the data on.

#### Returns Nothing.

#### <span id="page-28-0"></span>class hyper.**HTTP20Response**(*headers*, *stream*)

An HTTP20Response wraps the HTTP/2 response from the server. It provides access to the response headers and the entity body. The response is an iterable object and can be used in a with statement (though due to the persistent connections used in HTTP/2 this has no effect, and is done soley for compatibility).

#### **close**()

Close the response. In effect this closes the backing HTTP/2 stream.

Returns Nothing.

#### **fileno**()

Return the fileno of the underlying socket. This function is currently not implemented.

#### **headers** = None

The response headers. These are determined upon creation, assigned once, and never assigned again.

#### <span id="page-28-1"></span>**read**(*amt=None*, *decode\_content=True*)

Reads the response body, or up to the next amt bytes.

#### Parameters

- **amt** (optional) The amount of data to read. If not provided, all the data will be read from the response.
- **decode\_content** (optional) If True, will transparently decode the response data.

Returns The read data. Note that if decode\_content is set to True, the actual amount of data returned may be different to the amount requested.

#### **read\_chunked**(*decode\_content=True*)

Reads chunked transfer encoded bodies. This method returns a generator: each iteration of which yields one data frame *unless* the frames contain compressed data and decode\_content is True, in which case it yields whatever the decompressor provides for each chunk.

Warning: This may yield the empty string, without that being the end of the body!

#### **reason** = None

The reason phrase returned by the server. This is not used in HTTP/2, and so is always the empty string.

#### **status** = None

The status code returned by the server.

#### **trailers**

Trailers on the HTTP message, if any.

<span id="page-29-2"></span>Warning: Note that this property requires that the stream is totally exhausted. This means that, if you have not completely read from the stream, all stream data will be read into memory.

#### <span id="page-29-0"></span>class hyper.**HTTP20Push**(*request\_headers*, *stream*)

Represents a request-response pair sent by the server through the server push mechanism.

#### **authority** = None

The authority of the simulated request (usually host:port)

#### <span id="page-29-1"></span>**cancel**()

Cancel the pushed response and close the stream.

Returns Nothing.

#### **get\_response**()

Get the pushed response provided by the server.

Returns A [HTTP20Response](#page-28-0) object representing the pushed response.

#### **method** = None

The method of the simulated request (must be safe and cacheable, e.g. GET)

#### **path** = None

The path of the simulated request

#### **request\_headers** = None

The headers the server attached to the simulated request.

#### **scheme** = None

The scheme of the simulated request

### **6.1.3 HTTP/1.1**

class hyper.**HTTP11Connection**(*host*, *port=None*, *secure=None*, *ssl\_context=None*, *proxy\_host=None*, *proxy\_port=None*, *\*\*kwargs*)

An object representing a single HTTP/1.1 connection to a server.

#### **Parameters**

- **host** The host to connect to. This may be an IP address or a hostname, and optionally may include a port: for example, 'twitter.com', 'twitter.com:443' or '127.0.0.1'.
- **port** (optional) The port to connect to. If not provided and one also isn't provided in the host parameter, defaults to 80.
- **secure** (optional) Whether the request should use TLS. Defaults to False for most requests, but to True for any request issued to port 443.
- **ssl\_context** (optional) A class with custom certificate settings. If not provided then hyper's default SSLContext is used instead.
- **proxy\_host** (optional) The proxy to connect to. This can be an IP address or a host name and may include a port.
- **proxy** port (optional) The proxy port to connect to. If not provided and one also isn't provided in the proxy parameter, defaults to 8080.

**close**()

Closes the connection. This closes the socket and then abandons the reference to it. After calling this

<span id="page-30-1"></span>method, any outstanding Response objects will throw exceptions if attempts are made to read their bodies.

In some cases this method will automatically be called.

Warning: This method should absolutely only be called when you are certain the connection object is no longer needed.

#### **connect**()

Connect to the server specified when the object was created. This is a no-op if we're already connected.

Returns Nothing.

#### **get\_response**()

Returns a response object.

This is an early beta, so the response object is pretty stupid. That's ok, we'll fix it later.

#### **network\_buffer\_size** = None

The size of the in-memory buffer used to store data from the network. This is used as a performance optimisation. Increase buffer size to improve performance: decrease it to conserve memory. Defaults to 64kB.

#### **parser** = None

The object used to perform HTTP/1.1 parsing. Needs to conform to the standard hyper parsing interface.

#### **request**(*method*, *url*, *body=None*, *headers=None*)

This will send a request to the server using the HTTP request method method and the selector  $ur1$ . If the body argument is present, it should be string or bytes object of data to send after the headers are finished. Strings are encoded as UTF-8. To use other encodings, pass a bytes object. The Content-Length header is set to the length of the body field.

#### Parameters

- **method** The request method, e.g. 'GET'.
- **url** The URL to contact, e.g. '/path/segment'.
- **body** (optional) The request body to send. Must be a bytestring, an iterable of bytestring, or a file-like object.
- **headers** (optional) The headers to send on the request.

#### Returns Nothing.

#### <span id="page-30-0"></span>class hyper.**HTTP11Response**(*code*, *reason*, *headers*, *sock*, *connection=None*)

An HTTP11Response wraps the HTTP/1.1 response from the server. It provides access to the response headers and the entity body. The response is an iterable object and can be used in a with statement.

#### **close**(*socket\_close=False*)

Close the response. This causes the Response to lose access to the backing socket. In some cases, it can also cause the backing connection to be torn down.

Parameters **socket\_close** – Whether to close the backing socket.

Returns Nothing.

#### **headers** = None

The response headers. These are determined upon creation, assigned once, and never assigned again.

#### **read**(*amt=None*, *decode\_content=True*)

Reads the response body, or up to the next amt bytes.

#### Parameters

- <span id="page-31-0"></span>• **amt** – (optional) The amount of data to read. If not provided, all the data will be read from the response.
- **decode\_content** (optional) If True, will transparently decode the response data.

Returns The read data. Note that if decode\_content is set to True, the actual amount of data returned may be different to the amount requested.

#### **read\_chunked**(*decode\_content=True*)

Reads chunked transfer encoded bodies. This method returns a generator: each iteration of which yields one chunk *unless* the chunks are compressed, in which case it yields whatever the decompressor provides for each chunk.

**Warning:** This may yield the empty string, without that being the end of the body!

#### **reason** = None

The reason phrase returned by the server.

#### **status** = None

The status code returned by the server.

#### **trailers** = None

The response trailers. These are always intially None.

### **6.1.4 Headers**

#### class hyper.common.headers.**HTTPHeaderMap**(*\*args*, *\*\*kwargs*)

A structure that contains HTTP headers.

HTTP headers are a curious beast. At the surface level they look roughly like a name-value set, but in practice they have many variations that make them tricky:

•duplicate keys are allowed

•keys are compared case-insensitively

•duplicate keys are isomorphic to comma-separated values, *except when they aren't*!

•they logically contain a form of ordering

This data structure is an attempt to preserve all of that information while being as user-friendly as possible. It retains all of the mapping convenience methods (allowing by-name indexing), while avoiding using a dictionary for storage.

When iterated over, this structure returns headers in 'canonical form'. This form is a tuple, where the first entry is the header name (in lower-case), and the second entry is a list of header values (in original case).

The mapping always emits both names and values in the form of bytestrings: never unicode strings. It can accept names and values in unicode form, and will automatically be encoded to bytestrings using UTF-8. The reason for what appears to be a user-unfriendly decision here is primarily to allow the broadest-possible compatibility (to make it possible to send headers in unusual encodings) while ensuring that users are never confused about what type of data they will receive.

Warning: Note that this data structure makes none of the performance guarantees of a dictionary. Lookup and deletion is not an O(1) operation. Inserting a new value *is* O(1), all other operations are O(n), including *replacing* a header entirely.

**clear**()  $\rightarrow$  None. Remove all items from D.

#### <span id="page-32-0"></span>**get**(*name*, *default=None*)

Unlike the dict get, this returns a list of items in the order they were added.

#### **items**()

This mapping iterates like the list of tuples it is.

#### **iter\_raw**()

Allows iterating over the headers in 'raw' form: that is, the form in which they were added to the structure. This iteration is in order, and can be used to rebuild the original headers (e.g. to determine exactly what a server sent).

#### **keys**()

Returns an iterable of the header keys in the mapping. This explicitly does not filter duplicates, ensuring that it's the same length as len().

#### **merge**(*other*)

Merge another header set or any other dict-like into this one.

- **pop**  $(k, d)$   $\rightarrow$  v, remove specified key and return the corresponding value. If key is not found, d is returned if given, otherwise KeyError is raised.
- **popitem** ()  $\rightarrow$  (k, v), remove and return some (key, value) pair as a 2-tuple; but raise KeyError if D is empty.

#### **replace**(*key*, *value*)

Replace existing header with new value. If header doesn't exist this method work like \_\_setitem\_\_. Replacing leads to deletion of all existing headers with the same name.

**setdefault**  $(k, d]$ )  $\rightarrow$  D.get(k,d), also set D[k]=d if k not in D

#### **update** ( $|E|$ , \*\*F)  $\rightarrow$  None. Update D from mapping/iterable E and F.

If E present and has a .keys() method, does: for k in E:  $D[k] = E[k]$  If E present and lacks .keys() method, does: for  $(k, v)$  in E:  $D[k] = v$  In either case, this is followed by: for k, v in F.items():  $D[k] = v$ 

#### **values**()

This is an almost nonsensical query on a header dictionary, but we satisfy it in the exact same way we satisfy 'keys'.

### **6.1.5 SSLContext**

tls.**init\_context**(*cert\_path=None*, *cert=None*, *cert\_password=None*)

Create a new SSLContext that is correctly set up for an HTTP/2 connection. This SSL context object can be customized and passed as a parameter to the [HTTPConnection](#page-24-2) class. Provide your own certificate file in case you don't want to use hyper's default certificate. The path to the certificate can be absolute or relative to your working directory.

#### Parameters

- **cert\_path** (optional) The path to the certificate file of "certification authority" (CA) certificates
- **cert** (optional) if string, path to ssl client cert file (.pem). If tuple, ('cert', 'key') pair. The certfile string must be the path to a single file in PEM format containing the certificate as well as any number of CA certificates needed to establish the certificate's authenticity. The keyfile string, if present, must point to a file containing the private key in. Otherwise the private key will be taken from certfile as well.
- **cert\_password** (optional) The password argument may be a function to call to get the password for decrypting the private key. It will only be called if the private key is encrypted and a password is necessary. It will be called with no arguments, and it should return a

<span id="page-33-0"></span>string, bytes, or bytearray. If the return value is a string it will be encoded as UTF-8 before using it to decrypt the key. Alternatively a string, bytes, or bytearray value may be supplied directly as the password argument. It will be ignored if the private key is not encrypted and no password is needed.

Returns An SSLContext correctly set up for HTTP/2.

### **6.1.6 Requests Transport Adapter**

#### class hyper.contrib.**HTTP20Adapter**(*\*args*, *\*\*kwargs*)

A Requests Transport Adapter that uses hyper to send requests over HTTP/2. This implements some degree of connection pooling to maximise the HTTP/2 gain.

#### **add\_headers**(*request*, *\*\*kwargs*)

Add any headers needed by the connection. As of v2.0 this does nothing by default, but is left for overriding by users that subclass the HTTPAdapter.

This should not be called from user code, and is only exposed for use when subclassing the HTTPAdapter.

#### Parameters

- **request** The PreparedRequest to add headers to.
- **kwargs** The keyword arguments from the call to send().

#### **build\_response**(*request*, *resp*)

Builds a Requests' response object. This emulates most of the logic of the standard fuction but deals with the lack of the .headers property on the HTTP20Response object.

Additionally, this function builds in a number of features that are purely for HTTPie. This is to allow maximum compatibility with what urllib3 does, so that HTTPie doesn't fall over when it uses us.

#### **cert\_verify**(*conn*, *url*, *verify*, *cert*)

Verify a SSL certificate. This method should not be called from user code, and is only exposed for use when subclassing the HTTPAdapter.

#### Parameters

- **conn** The urllib3 connection object associated with the cert.
- **url** The requested URL.
- **verify** Whether we should actually verify the certificate.
- **cert** The SSL certificate to verify.

#### **close**()

Disposes of any internal state.

Currently, this closes the PoolManager and any active ProxyManager, which closes any pooled connections.

### **connections** = None

A mapping between HTTP netlocs and HTTP20Connection objects.

#### **get\_connection**(*host*, *port*, *scheme*, *cert=None*)

Gets an appropriate HTTP/2 connection object based on host/port/scheme/cert tuples.

#### **init\_poolmanager**(*connections*, *maxsize*, *block=False*, *\*\*pool\_kwargs*) Initializes a urllib3 PoolManager.

<span id="page-34-0"></span>This method should not be called from user code, and is only exposed for use when subclassing the HTTPAdapter.

#### Parameters

- **connections** The number of urllib3 connection pools to cache.
- **maxsize** The maximum number of connections to save in the pool.
- **block** Block when no free connections are available.
- **pool\_kwargs** Extra keyword arguments used to initialize the Pool Manager.

#### **proxy\_headers**(*proxy*)

Returns a dictionary of the headers to add to any request sent through a proxy. This works with urllib3 magic to ensure that they are correctly sent to the proxy, rather than in a tunnelled request if CONNECT is being used.

This should not be called from user code, and is only exposed for use when subclassing the HTTPAdapter.

**Parameters proxies** – The url of the proxy being used for this request.

Return type [dict](http://docs.python.org/library/stdtypes.html#dict)

#### **proxy\_manager\_for**(*proxy*, *\*\*proxy\_kwargs*)

Return urllib3 ProxyManager for the given proxy.

This method should not be called from user code, and is only exposed for use when subclassing the HTTPAdapter.

#### Parameters

- **proxy** The proxy to return a urllib3 ProxyManager for.
- **proxy\_kwargs** Extra keyword arguments used to configure the Proxy Manager.

Returns ProxyManager

Return type requests.packages.urllib3.ProxyManager

#### **request\_url**(*request*, *proxies*)

Obtain the url to use when making the final request.

If the message is being sent through a HTTP proxy, the full URL has to be used. Otherwise, we should only use the path portion of the URL.

This should not be called from user code, and is only exposed for use when subclassing the HTTPAdapter.

#### Parameters

- **request** The PreparedRequest being sent.
- **proxies** A dictionary of schemes or schemes and hosts to proxy URLs.

#### Return type [str](http://docs.python.org/library/functions.html#str)

**send**(*request*, *stream=False*, *cert=None*, *\*\*kwargs*) Sends a HTTP message to the server.

### <span id="page-35-2"></span>**6.1.7 Flow Control**

<span id="page-35-0"></span>class hyper.http20.window.**BaseFlowControlManager**(*initial\_window\_size*, *docu-*

The abstract base class for flow control managers.

This class defines the interface for pluggable flow-control managers. A flow-control manager defines a flowcontrol policy, which basically boils down to deciding when to increase the flow control window.

*ment\_size=None*)

This decision can be based on a number of factors:

•the initial window size,

•the size of the document being retrieved,

•the size of the received data frames,

•any other information the manager can obtain

A flow-control manager may be defined at the connection level or at the stream level. If no stream-level flowcontrol manager is defined, an instance of the connection-level flow control manager is used.

A class that inherits from this one must not adjust the member variables defined in this class. They are updated and set by methods on this class.

#### **blocked**()

Called whenever the remote endpoint reports that it is blocked behind the flow control window.

When this method is called the remote endpoint is signaling that it has more data to send and that the transport layer is capable of transmitting it, but that the HTTP/2 flow control window prevents it being sent.

This method should return the size by which the window should be incremented, which may be zero. This method should *not* adjust any of the member variables of this class.

Returns The amount to increase the receive window by. Return zero if the window should not be increased.

#### **document\_size** = None

The size of the document being retrieved, in bytes. This is retrieved from the Content-Length header, if provided. Note that the total number of bytes that will be received may be larger than this value due to HTTP/2 padding. It should not be assumed that simply because the the document size is smaller than the initial window size that there will never be a need to increase the window size.

#### <span id="page-35-1"></span>**increase\_window\_size**(*frame\_size*)

Determine whether or not to emit a WINDOWUPDATE frame.

This method should be overridden to determine, based on the state of the system and the size of the received frame, whether or not a WindowUpdate frame should be sent for the stream.

This method should *not* adjust any of the member variables of this class.

Note that this method is called before the window size is decremented as a result of the frame being handled.

- Parameters **frame\_size** The size of the received frame. Note that this *may* be zero. When this parameter is zero, it's possible that a WINDOWUPDATE frame may want to be emitted anyway. A zero-length frame size is usually associated with a change in the size of the receive window due to a SETTINGS frame.
- Returns The amount to increase the receive window by. Return zero if the window should not be increased.

#### <span id="page-36-1"></span>**initial\_window\_size** = None

The initial size of the connection window in bytes. This is set at creation time.

#### **window\_size** = None

The current size of the connection window. Any methods overridden by the user must not adjust this value.

```
class hyper.http20.window.FlowControlManager(initial_window_size, document_size=None)
     hyper's default flow control manager.
```
This implements hyper's flow control algorithms. This algorithm attempts to reduce the number of WIN-DOWUPDATE frames we send without blocking the remote endpoint behind the flow control window.

This algorithm will become more complicated over time. In the current form, the algorithm is very simple:

•When the flow control window gets less than 1/4 of the maximum size, increment back to the maximum.

•Otherwise, if the flow control window gets to less than 1kB, increment back to the maximum.

## **6.1.8 Exceptions**

```
class hyper.http20.exceptions.HTTP20Error
     The base class for all of hyper's HTTP/2-related exceptions.
```
- class hyper.http20.exceptions.**HPACKEncodingError** An error has been encountered while performing HPACK encoding.
- class hyper.http20.exceptions.**HPACKDecodingError** An error has been encountered while performing HPACK decoding.

class hyper.http20.exceptions.**ConnectionError** The remote party signalled an error affecting the entire HTTP/2 connection, and the connection has been closed.

Python Module Index

<span id="page-38-0"></span>h hyper, [21](#page-24-1)

## A

add\_headers() (hyper.contrib.HTTP20Adapter method), [30](#page-33-0)

authority (hyper.HTTP20Push attribute), [26](#page-29-2)

## B

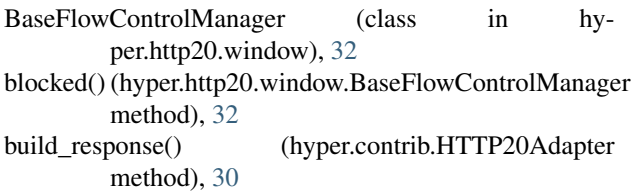

## C

cancel() (hyper.HTTP20Push method), [26](#page-29-2) cert\_verify() (hyper.contrib.HTTP20Adapter method), [30](#page-33-0) clear() (hyper.common.headers.HTTPHeaderMap method), [28](#page-31-0) close() (hyper.contrib.HTTP20Adapter method), [30](#page-33-0) close() (hyper.HTTP11Connection method), [26](#page-29-2) close() (hyper.HTTP11Response method), [27](#page-30-1) close() (hyper.HTTP20Connection method), [23](#page-26-2) close() (hyper.HTTP20Response method), [25](#page-28-3) connect() (hyper.HTTP11Connection method), [27](#page-30-1) connect() (hyper.HTTP20Connection method), [23](#page-26-2) ConnectionError (class in hyper.http20.exceptions), [33](#page-36-1) connections (hyper.contrib.HTTP20Adapter attribute), [30](#page-33-0)

## D

document\_size (hyper.http20.window.BaseFlowControlManager I attribute), [32](#page-35-2) E endheaders() (hyper.HTTP20Connection method), [23](#page-26-2) F fileno() (hyper.HTTP20Response method), [25](#page-28-3) FlowControlManager (class in hyper.http20.window), [33](#page-36-1) increase window size() (hyper.http20.window.BaseFlowControlManager method), [32](#page-35-2) init\_context() (hyper.tls method), [29](#page-32-0) init\_poolmanager() (hyper.contrib.HTTP20Adapter method), [30](#page-33-0) initial\_window\_size (hyper.http20.window.BaseFlowControlManager attribute), [32](#page-35-2)

## G

[28](#page-31-0)

method), [30](#page-33-0)

get\_pushes() (hyper.HTTP20Connection method), [23](#page-26-2) get\_response() (hyper.HTTP11Connection method), [27](#page-30-1) get\_response() (hyper.HTTP20Connection method), [23](#page-26-2)  $g_{\rm cr}$  get\_response() (hyper.HTTP20Push method), [26](#page-29-2) get response() (hyper.HTTPConnection method), [22](#page-25-1) H headers (hyper.HTTP11Response attribute), [27](#page-30-1) headers (hyper.HTTP20Response attribute), [25](#page-28-3) HPACKDecodingError (class in hyper.http20.exceptions), [33](#page-36-1) HPACKEncodingError (class in hyper.http20.exceptions), [33](#page-36-1) HTTP11Connection (class in hyper), [26](#page-29-2) HTTP11Response (class in hyper), [27](#page-30-1) HTTP20Adapter (class in hyper.contrib), [30](#page-33-0) HTTP20Connection (class in hyper), [22](#page-25-1) HTTP20Error (class in hyper.http20.exceptions), [33](#page-36-1) HTTP20Push (class in hyper), [26](#page-29-2) HTTP20Response (class in hyper), [25](#page-28-3) HTTPConnection (class in hyper), [21](#page-24-3) HTTPHeaderMap (class in hyper.common.headers), [28](#page-31-0) hyper (module), [21](#page-24-3)

get() (hyper.common.headers.HTTPHeaderMap method),

get\_connection() (hyper.contrib.HTTP20Adapter

- items() (hyper.common.headers.HTTPHeaderMap method), [29](#page-32-0)
- iter\_raw() (hyper.common.headers.HTTPHeaderMap method), [29](#page-32-0)

## K

keys() (hyper.common.headers.HTTPHeaderMap method), [29](#page-32-0)

## M

merge() (hyper.common.headers.HTTPHeaderMap method), [29](#page-32-0)

method (hyper.HTTP20Push attribute), [26](#page-29-2)

## N

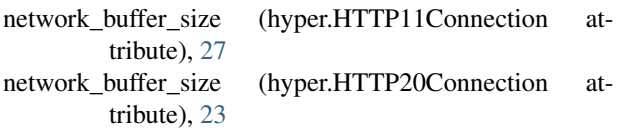

## P

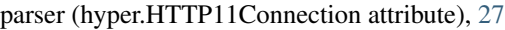

- path (hyper.HTTP20Push attribute), [26](#page-29-2)
- ping() (hyper.HTTP20Connection method), [24](#page-27-0)
- pop() (hyper.common.headers.HTTPHeaderMap method), [29](#page-32-0)

popitem() (hyper.common.headers.HTTPHeaderMap method), [29](#page-32-0)

proxy\_headers() (hyper.contrib.HTTP20Adapter method), [31](#page-34-0)

- proxy\_manager\_for() (hyper.contrib.HTTP20Adapter method), [31](#page-34-0)
- putheader() (hyper.HTTP20Connection method), [24](#page-27-0)
- putrequest() (hyper.HTTP20Connection method), [24](#page-27-0)

## R

read() (hyper.HTTP11Response method), [27](#page-30-1) read() (hyper.HTTP20Response method), [25](#page-28-3) read\_chunked() (hyper.HTTP11Response method), [28](#page-31-0) read\_chunked() (hyper.HTTP20Response method), [25](#page-28-3) reason (hyper.HTTP11Response attribute), [28](#page-31-0) reason (hyper.HTTP20Response attribute), [25](#page-28-3) replace() (hyper.common.headers.HTTPHeaderMap method), [29](#page-32-0) request() (hyper.HTTP11Connection method), [27](#page-30-1) request() (hyper.HTTP20Connection method), [24](#page-27-0) request() (hyper.HTTPConnection method), [22](#page-25-1) request headers (hyper.HTTP20Push attribute), [26](#page-29-2) request\_url() (hyper.contrib.HTTP20Adapter method), [31](#page-34-0)

## S

scheme (hyper.HTTP20Push attribute), [26](#page-29-2) send() (hyper.contrib.HTTP20Adapter method), [31](#page-34-0) send() (hyper.HTTP20Connection method), [25](#page-28-3) setdefault() (hyper.common.headers.HTTPHeaderMap method), [29](#page-32-0) status (hyper.HTTP11Response attribute), [28](#page-31-0) status (hyper.HTTP20Response attribute), [25](#page-28-3)

## T

trailers (hyper.HTTP11Response attribute), [28](#page-31-0) trailers (hyper.HTTP20Response attribute), [25](#page-28-3)

## U

```
update() (hyper.common.headers.HTTPHeaderMap
        method), 29
```
## V

## W

values() (hyper.common.headers.HTTPHeaderMap method), [29](#page-32-0)

window\_size (hyper.http20.window.BaseFlowControlManager attribute), [33](#page-36-1)